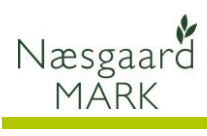

## **Opret fuldmagt til Næsgaard Mark i SJI**

Generelt Denne vejledning beskriver hvordan du opretter en fuldmagt (delegering) til Næsgaard Mark på Miljøstyrelsens hjemmeside, så sprøjtejournalen kan indberettes.

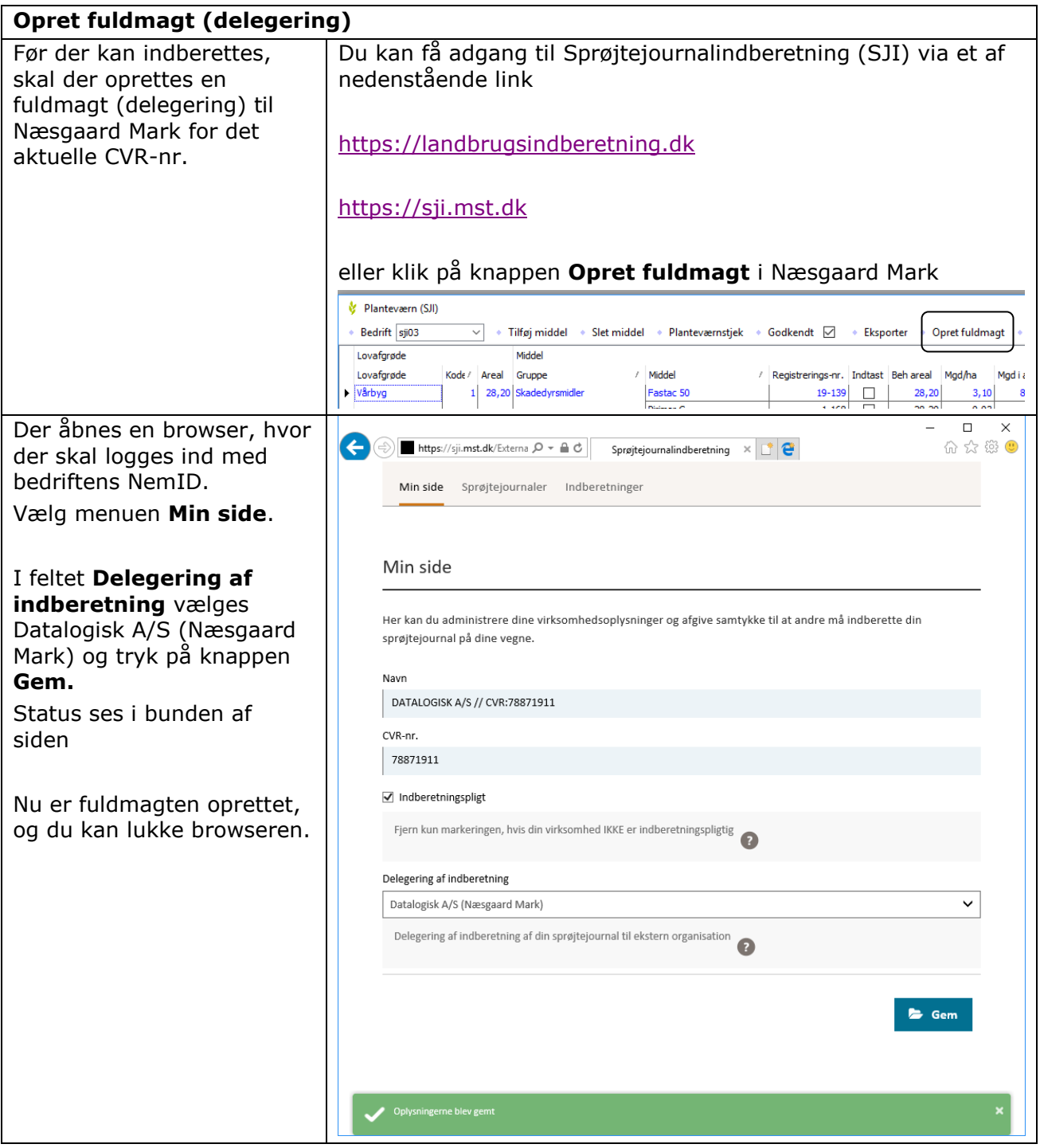